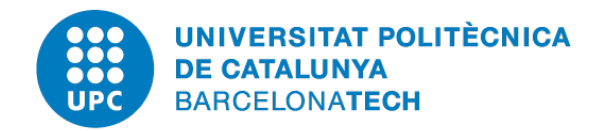

## Computational Solid Mechanics

Master's Degree in Numerical Methods in Engineering

# **Assignment 1: Damage model**

*Authors:* Diego ROLDÁN

*Supervisor:* Prof. S. Joaquín A. Hernández Ortega

Academic Year 2019-2020

## **Contents**

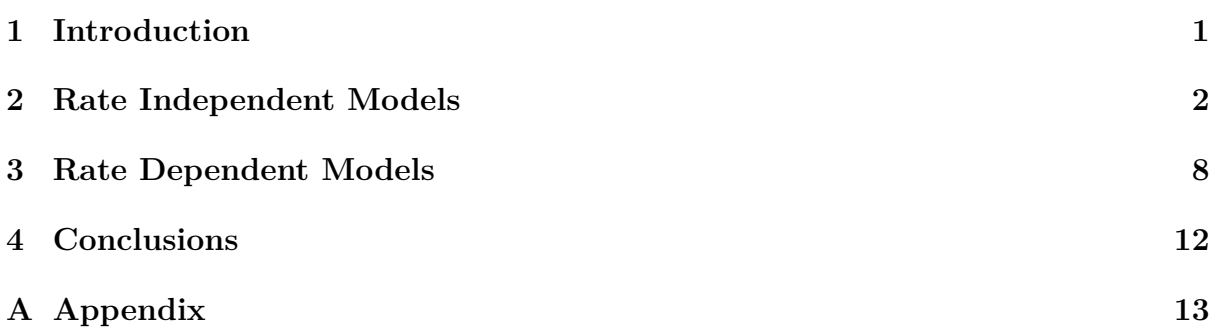

## <span id="page-1-0"></span>**1 Introduction**

The principal goal for this assignment is giving to the student an understanding in the algorithmic structure, especially the numerical integration, of continuum damage constitutive models. The program is focused on the local constitutive response and not on the overall structural response. The user is responsible for giving a prescribed local strain history (at a given point of the continuum). Finally, concepts, for instance, elastic domain, Kuhn-Tucker loading/unloading conditions, damage surface and so on can be assimilated and readily grasped via appropriate graphical representations.

It is provided a program for Matlab software which professor Hernández Ortega has implemented. This is partially completed, therefore, the assignment consist of completing the code and understanding how it works according to the damage model theory in order to obtain its full performance in the case of plane strain case.

To summarize what it is already implemented and not, it is presented the next list:

• Damage models:

Implemented: Symmetric

To be implemented: Tension-only, Non-symmetric

• Softening/hardening law

Implemented: Linear Law

To be implemented: Exponential Law

• Viscous/inviscid case

Implemented: Inviscid

To be implemented: Viscous

At the of the report, it is annexed the code implemented for this assignment with comments in order to facilitate the readability of the code.

## <span id="page-2-0"></span>**2 Rate Independent Models**

### **2.1 Linear and exponential hardening/softening**

In the first part of the assignment is required to implement the code for linear and exponential hardening  $(H<0)$  and softening  $(H>0)$ . In order to show the correct implementation, it is shown the four cases and its expected behaviour in table [1.](#page-2-1) To do so, it has been tested the Symmetric case and plotted the variables "hardening variable  $(q(r))$ " and 'internal variable (r)'. It has been used only one path [1000 0] with this extensive length to appreciate the exponential behaviour. It is introduced for the exponential case, A=1 and  $q_{\infty} = \pm 2$ . The other values for the calculation are specified in the next section.

<span id="page-2-1"></span>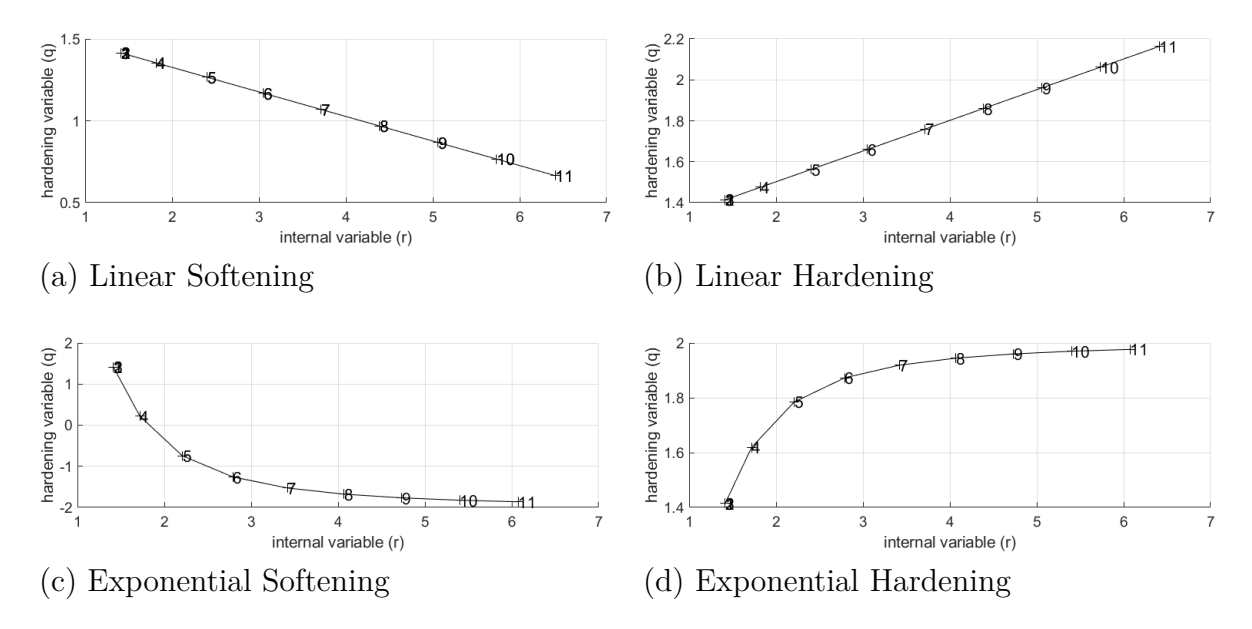

Table 1: Linear and exponential hardening/softening

As it is possible to conclude when the softening is produced  $(H<0)$ , the slope is negative for both linear and exponential. In the same way, when the hardening is produced  $(H>0)$  the slope is positive for both linear and exponential. The results coincide with the expected behaviour.

### **2.2 Correctness of the implementation**

The damage surface is the elastic material limit. The current stress state has to be inside or on the damage surface in accordance with the damage criteria for inviscid materials. Therefore, there is an elastic behaviour (both elastic loading and unloading) if the stress path is within the damage surface. If the stress state is situated on the surface, there is an inelastic damage state where the internal variable plays a role in its evolution. As it is shown in [12,](#page-7-0) there is an evolution of the internal variable with pure loading and there is not any increase when unloading.

In order to asses the correctness of the implementation of this program, it is tested different plane strain, rate-independent case models to be studied their behaviour. These tests consist of applying some paths for the stress space and obtaining its respective stressstrain curves for each implemented model. It is also obtained the behaviour of the damage and internal with the time in order to appreciate the correctness of the implementation. This path starts at the point  $\sigma_1 = 0$  and  $\sigma_2 = 0$  and follows by three-segments paths given in the strain space below.

 $\mathbf{1}$ .  $\Delta \overline{\sigma}_1^{(1)} = \alpha$  ;  $\Delta \overline{\sigma}_2^{(1)} = 0$  (uniaxial tensile loading)  $\Delta \overline{\sigma}_1^{(2)} = -\beta$  ;  $\Delta \overline{\sigma}_2^{(2)} = 0$  (uniaxial tensile unloading/compressive loading)  $\Delta \overline{\sigma}_1^{(3)} = \gamma$ ;  $\Delta \overline{\sigma}_2^{(3)} = 0$  (uniaxial compressive unloading/ tensile loading)  $2.$  $\Delta \overline{\sigma}_1^{(1)} = \alpha$  ;  $\Delta \overline{\sigma}_2^{(1)} = 0$  (uniaxial tensile loading)  $\Delta \overline{\sigma}_1^{(2)} = -\beta$  ;  $\Delta \overline{\sigma}_2^{(2)} = -\beta$  (biaxial tensile unloading/compressive loading)  $\Delta \overline{\sigma}_1^{(3)} = \gamma$ ;  $\Delta \overline{\sigma}_2^{(3)} = \gamma$  (biaxial compressive unloading/tensile loading) 3.  $\Delta \overline{\sigma}_{1}^{(1)}=\alpha \hspace{3mm};\hspace{3mm} \Delta \overline{\sigma}_{2}^{(1)}=\alpha \hspace{3mm} \text{(biaxial tensile loading)}$  $\Delta \overline{\sigma}_1^{(2)} = -\beta$  ;  $\Delta \overline{\sigma}_2^{(2)} = -\beta$  (biaxial tensile unloading/compressive loading)  $\Delta \overline{\sigma}_1^{(3)} = \gamma$ ;  $\Delta \overline{\sigma}_2^{(3)} = \gamma$  (biaxial compressive unloading/tensile loading)

Where  $\alpha$  is decided to be 350,  $\beta$  is -1600 and finally,  $\gamma$  is 1700. So, in the given code it is introduced for each one of the cases, the following stresses.

Case  $1\rightarrow$  [350 ; 0]  $\rightarrow$  [-1250 ; 0]  $\rightarrow$  [450 ; 0] Case 2–>  $[350:0]$  –>  $[-1250:-1600]$  –>  $[450:100]$ Case  $3 \rightarrow 350$ ;  $350 \rightarrow -1250$ ;  $-1250 \rightarrow 450$ ;  $450$ ]

These stress paths are chosen in order to show the features coded going thorough the defined limit cases of the corresponding problem.

The properties decided to give to the models are the following ones:

- Young Modulus, E=20000
- Poisson's ratio  $= 0.3$
- Hardening / Softening Modulus, H=0.1
- Ratio compression/tension strength,  $n=3$
- $q_{\infty} = 2$

For the Tension-only case, it is possible to notice that it behaves as the symmetric case for the positive values of both stresses as it is shown in figures [2,](#page-4-0) [3](#page-4-1) and [6.](#page-5-0) The principal characteristic is the elasticity and even if it is applied loading or unloading, the model does not suffer any change regarding hardening or softening.

For the Non-Symmetric case, it is is possible to notice that it behaves as the symmetric case and Tension-only for the positives values of both stresses as it is shown in figure

[6.](#page-5-0) In this case, there is an extended area in the pure compression zone of the model related to the ratio of tension/compression strength (n). Therefore, it is produced a softening/hardening in the compressive surface of the stress space affecting the results given by the model.

Next, it is presented the behaviour for the stress space for the specified paths for Tensiononly and Non-symmetric models.

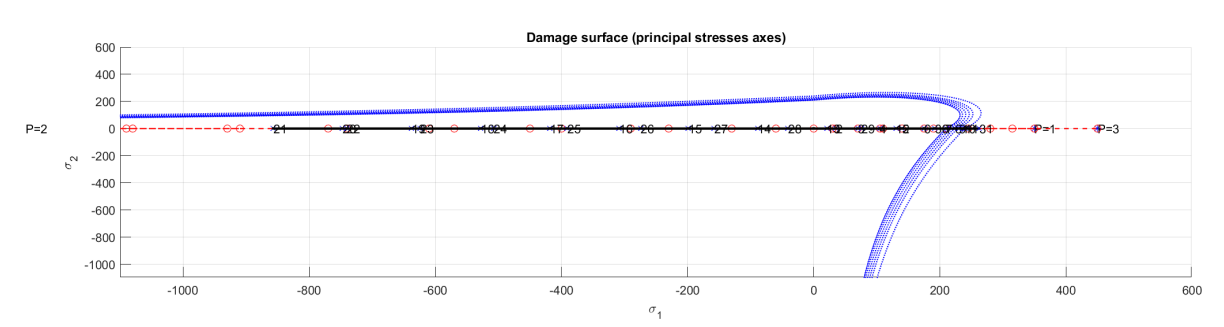

**Case 1**

Figure 1: Case 1, Tension-only, stress space path.

<span id="page-4-0"></span>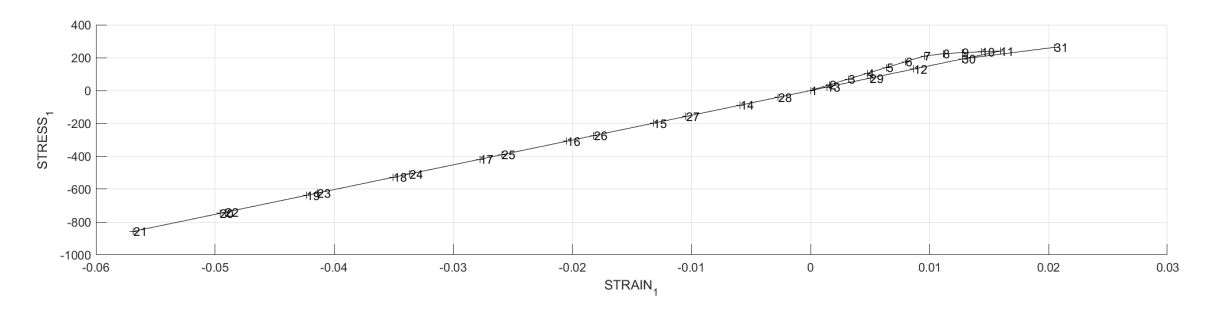

Figure 2: Case 1, Tension-only, Principal stress vs principal strain.

<span id="page-4-1"></span>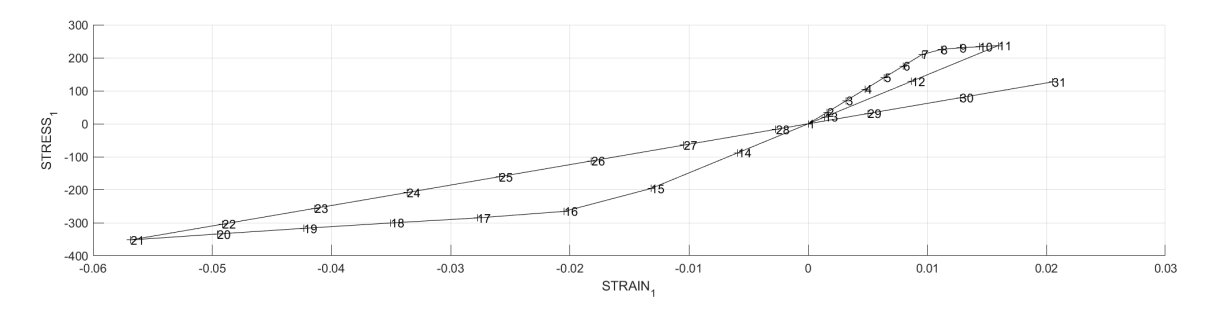

Figure 3: Case 1, Symmetric, Principal stress vs principal strain.

<span id="page-5-1"></span>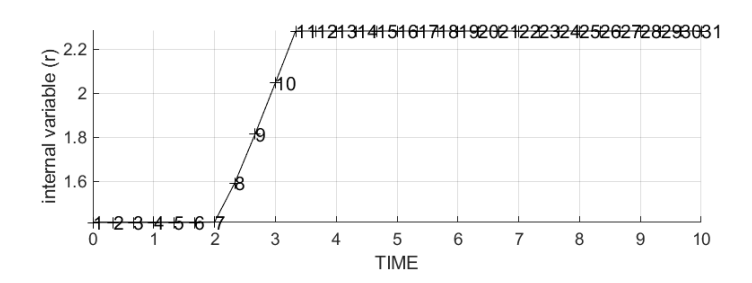

Figure 4: Case 1, Tension-only, Internal variable (r) vs time.

In figure [4,](#page-5-1) it is possible to see the evolution of the internal variable (r). It increases when the elastic regime is surpassed by the tensile loading and it remains constant due to the fact it has no constraint for compressive loading.

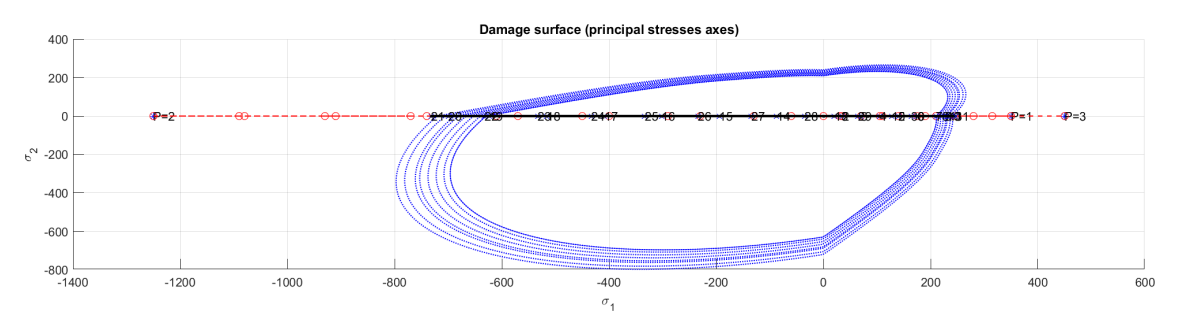

Figure 5: Case 1, Non-symmetric, stress space path.

<span id="page-5-0"></span>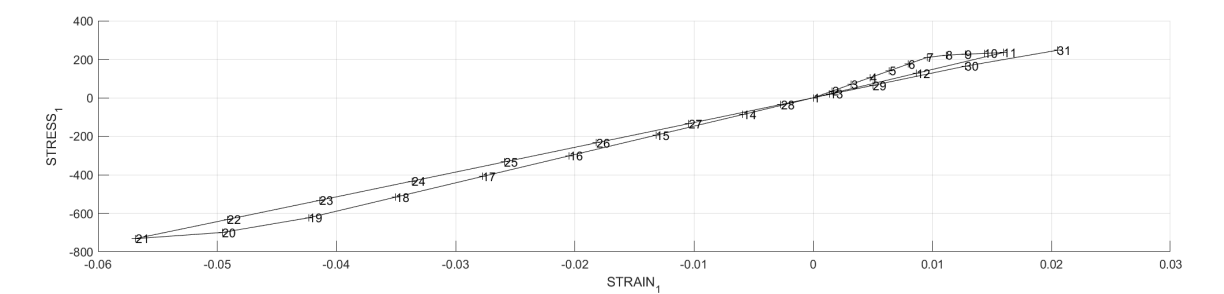

Figure 6: Case 1, Non-symmetric, Principal stress vs principal strain.

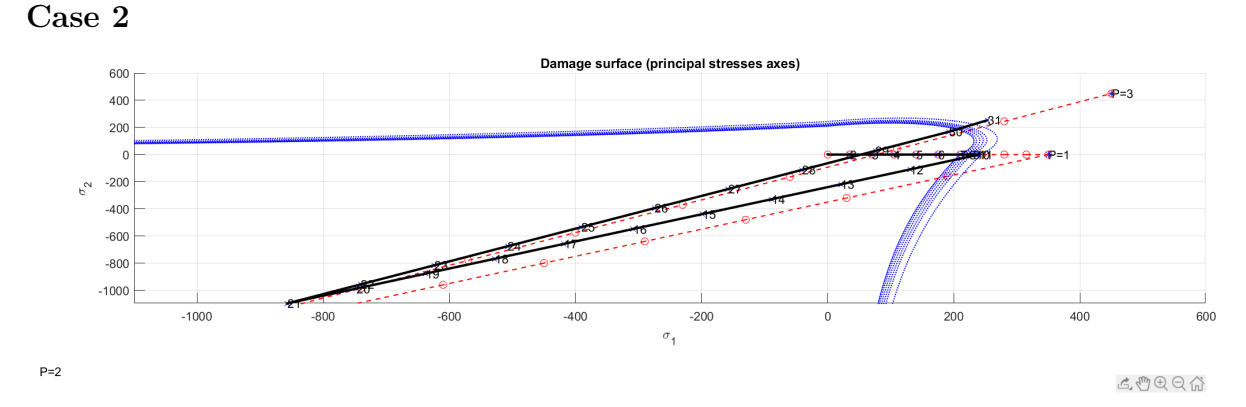

Figure 7: Case 2, Tension-only, stress space path.

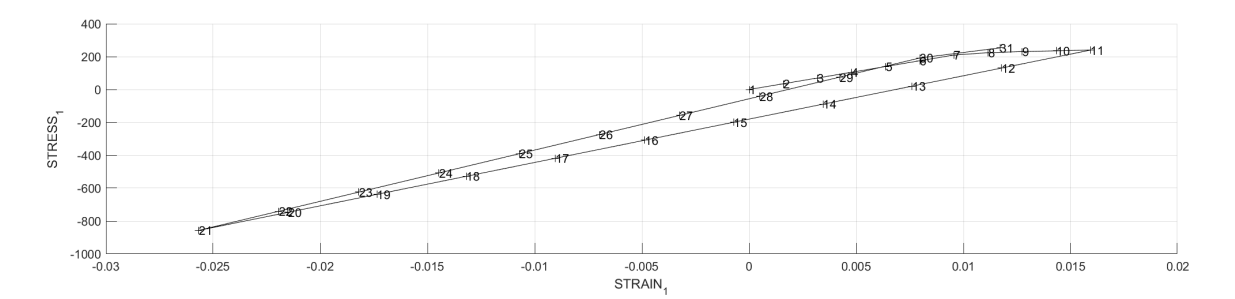

Figure 8: Case 2, Tension-only, Principal stress vs principal strain.

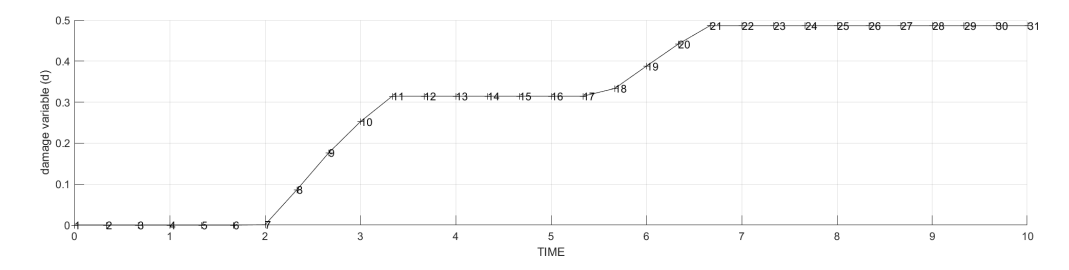

Figure 9: Case 2, Non-symmetric, Damage variable (d) vs time.

**Case 3**

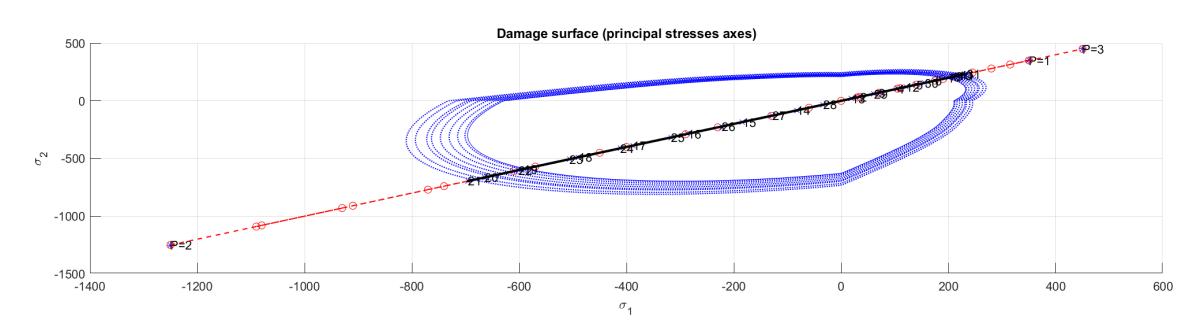

Figure 10: Case 3, Non-symmetric, stress space path.

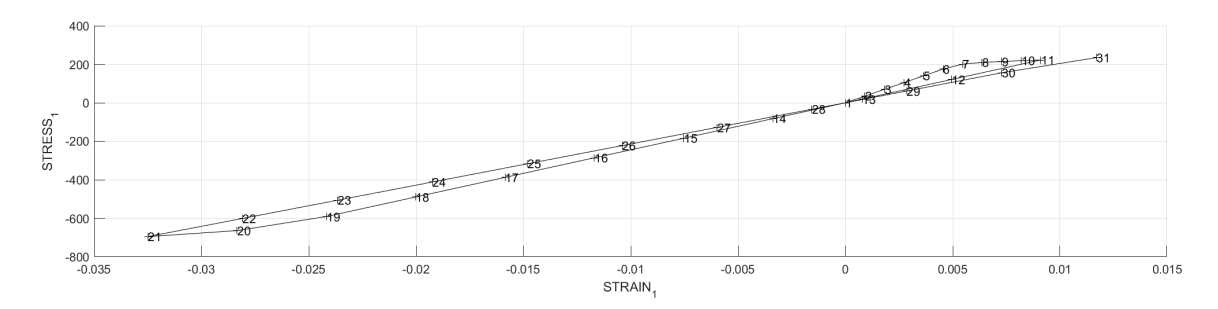

Figure 11: Case 3, Non-symmetric, Principal stress vs principal strain.

<span id="page-7-0"></span>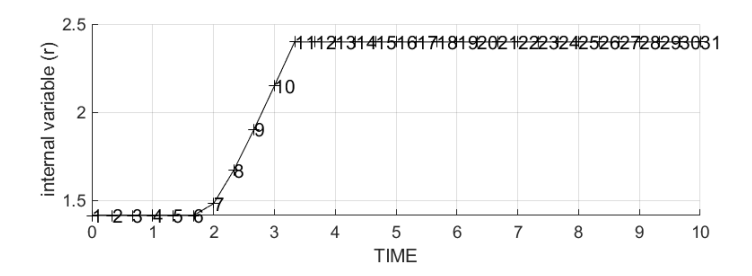

Figure 12: Case 3, Non-symmetric, Internal variable (r) vs time.

Once the graphs are obtained and analysed with the implemented code, it is possible to conclude the correct assessment of the damage model implementation because it behaves as the theory states.

## <span id="page-8-0"></span>**3 Rate Dependent Models**

In this section, time (t) acts as an independent variable, unlike in rate-independent model that acted as a parameter. Considering the time as an independent variable means that, although the strain is constant throughout time, the stress has not to be constant necessarily. It also provokes that the stress points can be allocated outside the elastic domain.

In order to asses the correctness of the implementation of the code, it is analysed the following cases applied in the visco-damage "symmetric tension-compression" model (for a specific given Poisson ratio and linear hardening/softening parameter given in the previous section). It is created only a one-segmented path starting from the point  $\sigma_1 = 0$ and  $\sigma_2 = 0$ .

### **3.1 Different viscosity parameters** *η*

It is created only a one-segmented path of [1000 ; 1000] because it is easier to observe the effect of *η*. It has been tested for the following values:  $\eta = 0$ ,  $\eta = 1$ ,  $\eta = 10$ ,  $\eta = 100$ ,  $\eta = 1000$ . All the other parameters have been fixed in order to just study the behaviour of the viscosity;  $\alpha = 0.5$  and total time is 10.

It is seen that in the Stress-strain curve in figure [13,](#page-8-1) when *η* increases, the curve tends to become a unique line because the curve loses the softening/hardening slope and it approaches its limit case. Moreover, it is possible to observe that the higher is the viscosity parameter, the material reaches a higher value of stress.

It is concluded that the implementation is well implemented because it behaves as expected.

<span id="page-8-1"></span>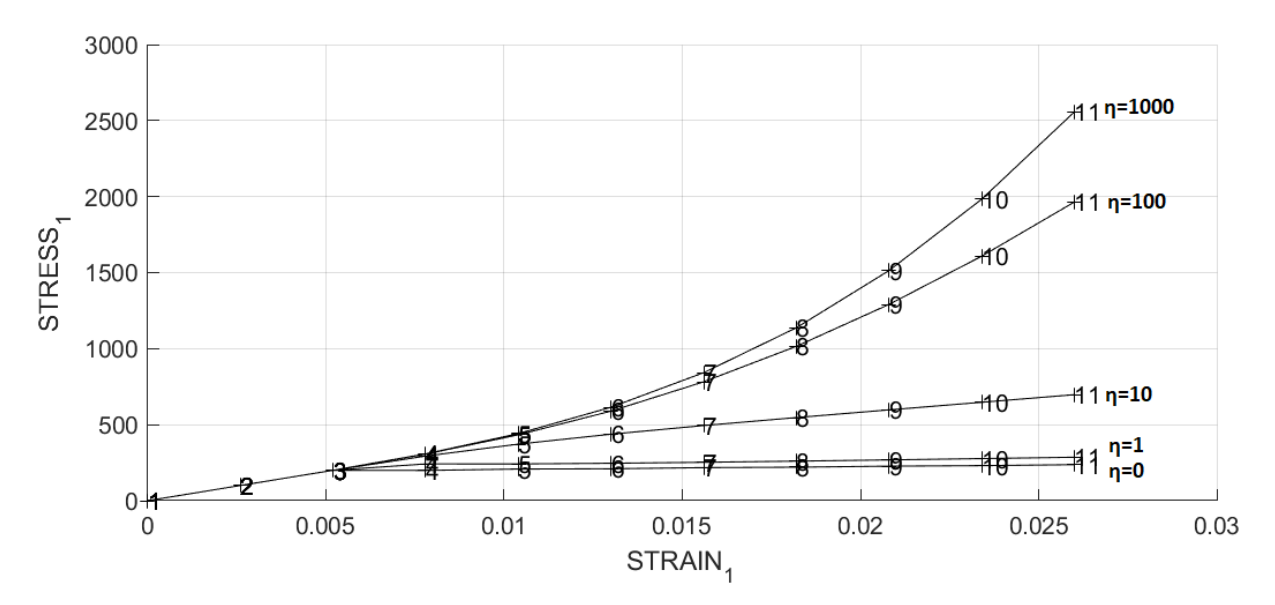

Figure 13: Influence of viscosity (*η*) on the stress-strain curve.

### **3.2 Different strain rate,**  $\dot{\epsilon}$ , values

It is created only a one-segmented path of [600; 600] to observe the influence of the strain rate,  $\dot{\epsilon}$ , in the stress-strain curve. It has been tested a variation of the total time in order to study its behaviour; more time means minor strain rate. The values tested are  $t=1$ ,  $t=100$ ,  $t=1000$ ,  $t=1000$ . The viscosity  $\eta$  is equal to 1, and  $\alpha = 0.5$ .

It is observed in figure [14](#page-9-0) when the total time increases, the stress decreases. There is a point when the total time is high enough, considered as  $\dot{\epsilon}$  > 0, that the curve behaves always as a limit state of values of stress and it acts as the inviscid case.

Therefore, it is concluded that rate dependent models depend on strain rates.

<span id="page-9-0"></span>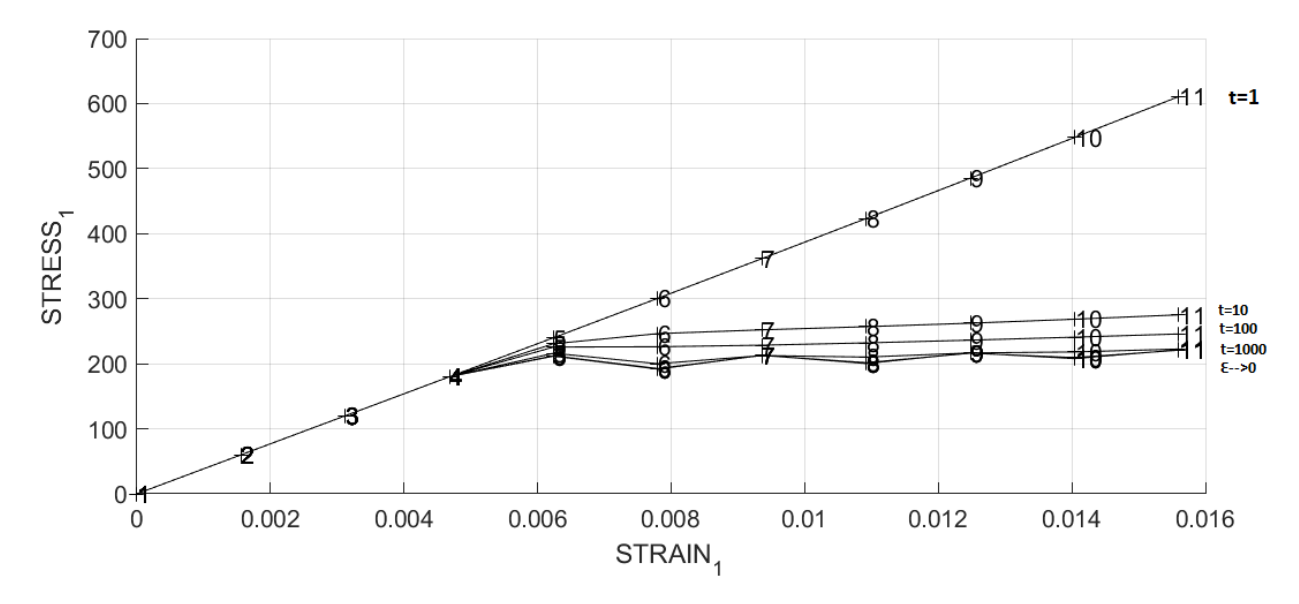

Figure 14: Influence of time  $(\dot{\epsilon})$  on the stress-strain curve.

### **3.3 Different** *α* **values**

Finally, it is tested the influence of  $\alpha$  values for the stress-strain curves and created only a one-segmented path of [1000; 1000]. It has been tested different values of  $\alpha$  ( $\alpha = 0$ ,  $\alpha = 0.25, \ \alpha = 0.5, \ \alpha = 0.75, \ \alpha = 1$ . The viscosity *η* is equal to 10, and the total time is 10.

In figure [15,](#page-10-0) it is seen the influence of alpha on the stress-strain curve. It is observed that when the value  $\alpha$  is close 1, the curve is softer, unlike when it approaches 0. It is noticed that until the value of strain 0.005, the values for each one of the  $\alpha$  are the same in the curve.

<span id="page-10-0"></span>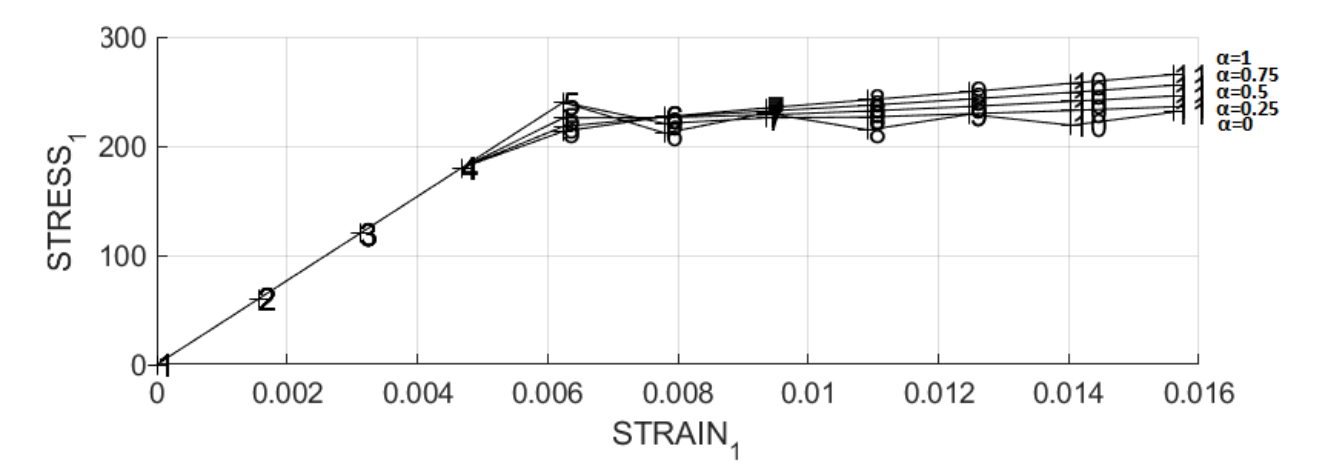

Figure 15: Influence of  $\alpha$  on the stress-strain curve.

In table [2,](#page-11-0) it is presented the effects of  $\alpha$  the values, on the evolution along time of the component *C*<sup>11</sup> of the tangent and algorithmic constitutive operators.

It is possible to observe that for  $\alpha = 0$ , both constitutive operators behave the same way, but when  $\alpha$  increases,  $C_{alg}$  modifies its value while  $C_{tang}$  maintains almost constant. The reason for this behaviour is found in the expression of the operators, where *Calg* has an elevated dependency of the term *α*.

<span id="page-11-0"></span>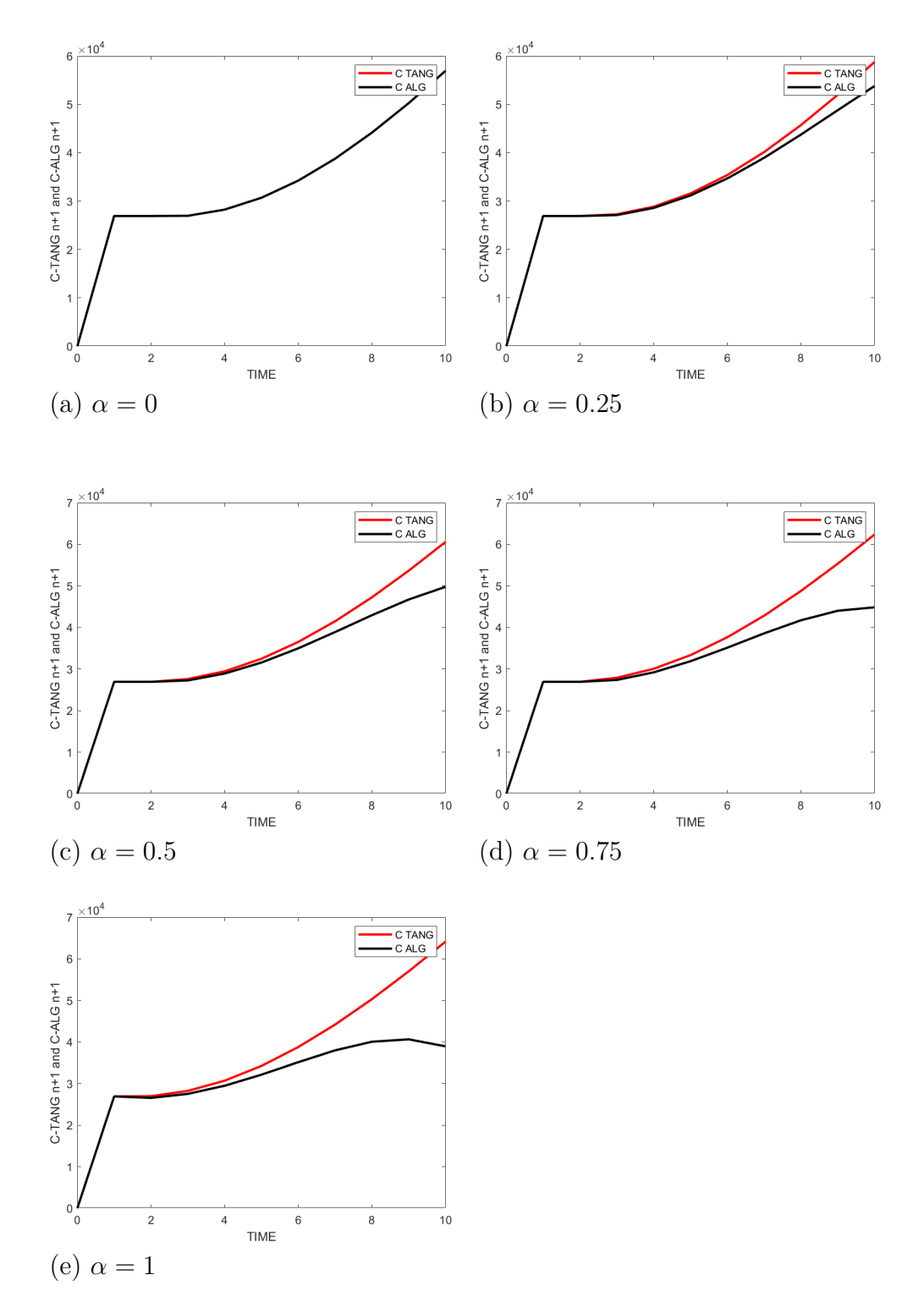

Table 2: The effects of  $\alpha$  the values, on the evolution along time of the component  $C_{11}$ of the tangent and algorithmic constitutive operators.

## <span id="page-12-0"></span>**4 Conclusions**

To conclude this assignment, it is possible to affirm that the codes are well implemented because all the parameters and curves behave as expected and give valid results. This code can compute Damage models as Only-Tension and Non-symmetric for viscous and exponential cases, apart from the ones already implemented.

In order to do further work for this project, it is required to code for the cases of plane stress and 3D theory.

#### <span id="page-13-0"></span>Appendix  $\bf{A}$

Next, it is presented the implemented code required for this assignment.

#### Modelos de daño  $\mathbf{A.1}$

```
function [rtrial] = Modelos_de_dano1 (MDtype, ce, eps_n1, n)
\mathbf{1}**********************
\circ\frac{9}{6} *
                   Defining damage criterion surface
3
   \frac{9}{6} *
\overline{A}\frac{9}{6} *
\overline{5}: SYMMETRIC
   \frac{9}{6} *
                                        MDtype = 1\overline{6}MDtune = 2\frac{9}{6} *
                                                           : ONLY TENSION
\overline{7}\frac{9}{6} *
                                        MDtype = 3: NON-SYMMETRIC
8
   \frac{9}{6} *
\overline{9}\frac{9}{6} *
10\frac{9}{6}* OUTPUT:
11\,\frac{9}{6} *
                                        rtrial12\,%***************************
13
1415
16\,%***************************
17if (MDtype==1) \frac{1}{8} Symmetric
18
    rtrial= sqrt(eps_n1*ce*eps_n1')
                                                                        \vdots19
20
21
    elseif (MDtype==2) %* Only tension
22
    s n1 = ce*eps n1';
\sqrt{23}s_n1pos = [max(s_n1(1), 0) max(s_n1(2), 0) max(s_n1(3), 0) max(s_n1(4), 0)];
24
    rtrial =sqrt{sqrt}(eps n1*s n1pos');
25
2627
    elseif (MDtype==3)
                            \frac{2}{2}*Non-symmetric28
    s n1 = ce*eps n1';
29s_n1pos = [max(s_n1(1), 0) max(s_n1(2), 0) max(s_n1(3), 0) max(s_n1(4), 0)];
30
    abs s n1 = abs(s n1);
31
    teta = (sum(s n1pos))/(sum(abs s n1));\overline{32}rtrial= sqrt(eps n1*ce*eps n1') * (teta + (1 - teta)/n);33
34
    end
35%*********************
36return
\overline{37}
```
#### Dibujar criterio daño  $A.2$

```
function hplot = dibujar_criterio_dano1(ce,nu,q,tipo_linea,MDtype,n)
\mathbf{1}%***********************
\overline{2}\frac{9}{4} *
                              PLOT DAMAGE SURFACE CRITERIUM: ISOTROPIC MODEL
\overline{3}\frac{9}{6} *
\overline{4}\frac{9}{6} *
            function [ce] = tensor_elastico (Eprop, ntype)
\, 5 \,\frac{9}{6} *
\overline{6}\frac{9}{6} *
               INPUTS
\overline{7}\frac{9}{6} *
\mathbf{8}\frac{9}{6}*
        Eprop(1)vector de propiedades de material
                                                                                             \frac{9}{6} *
\overline{Q}Eprop(1) = E---1modulo de Young
    \frac{9}{6}*
                                                                     \frac{9}{4} *
10
    \frac{9}{6} *
         Eprop(2) = nu---\geq modulo de Poisson
                                                                     \frac{\partial}{\partial s}\frac{1}{1}\frac{9}{6} *
         Eprop(3) = H---pmod{ul} de Softening/hard. %12\overline{)}Eprop(\lambda)=sigma u----->tensin ltima
    \frac{9}{6} *
                                                                  \frac{9}{6} *
13\frac{9}{6} *
                                                                     \frac{\partial}{\partial s^*}ntype
14
    \frac{9}{6}*
                        ntype=1 plane stress
                                                                                           \frac{9}{6} *
15
    \frac{9}{6} *
                        ntype=2 plane strain
                                                                                           \frac{9}{6} *
16
    \frac{9}{6} *
                        ntype=3 3D
                                                                                          \frac{9}{6} *
17%* ce(4,4)
                        Constitutive elastic tensor
                                                              (PLANE S.
                                                                                           \frac{9}{6} *
                                                                                     \left( \right)18
                                                                                            \frac{\partial}{\partial s}\frac{9}{6} \star ce(6,6)
                                                                (3D)19
    20
21
2223\frac{\partial}{\partial x}Inverse ce
24ce inv=inv(ce);
25
    c11=ce inv(1,1);
26
    c22=ce inv(2, 2);
27
    c12=ce inv(1, 2);
28
    c21 = c12;29c14 = ce_inv(1,4);30
    c24=ce inv(2,4);
31
     32
33
    34% POLAR COORDINATES
35if MDtype==1
36
         tetha = [0:0.01:2*pi];\overline{37}%****************
                                ****************************
38
          % * RADIUS
39D = size(tetha);%* Range
40
                                                           \frac{9}{6} *
         m1 = cos(tetha);
41
```

```
42 m2=sin(tetha); %*
43 Contador=D(1,2); %*
44
45
_{46} radio = zeros(1, Contador) ;
_{47} s1 = zeros(1, Contador);
s2 = zeros(1, \text{Contador});
49
50 for i=1:Contador
_{51} radio(i)= q/sqrt([m1(i) m2(i) 0 nu*(m1(i)+m2(i))]*ce inv*...
52 [m1(i) m2(i) 0 nu*(m1(i)+m2(i))]');
53
54 s1(i)=radio(i)*m1(i);
55 s2(i)=radio(i)*m2(i);56
57 end
58 hplot =plot(s1,s2,tipo linea);
59
60
61 elseif MDtype==2
62 tetha=[0:0.01:2*pi];
63 %*************************************
64 %* RADIUS
65 D=size(tetha); %* Range
66 m1=cos(tetha); %*
67 m2=sin(tetha); %*
68 Contador=D(1,2); %*
6970
r_1 radio = zeros(1, Contador) ;
\mathsf{S1} = \mathsf{zeros}(1, \mathsf{Constant}) ;
\mathsf{S2} = \mathsf{zeros}(1, \mathsf{Constant}) ;
74
75 for i=1:Contador
r_6 radio(i)= q/sqrt([max(m1(i),0) max(m2(i),0) 0 ...77 max(nu*(m1(i)+m2(i)),0)]*ce_inv*[m1(i) m2(i) 0 ...
78 nu*(m1(i)+m2(i))]');
79 s1(i)=radio(i)*m1(i);80 s2(i)=radio(i)*m2(i);81 end
_{82} hplot =plot(s1,s2,tipo linea);
83 axis([-1100 600 -1100 600])
84
85 elseif MDtype==3
86
```

```
tetha = [0:0.01:2*pi];87
        88
        % * RADIUS
89
        D = size(tetha);\frac{9}{6} *
                                                    Range
\alpham1 = cos(tetha);
                                               \frac{9}{6} *
Q<sub>1</sub>m2 = sin(tetha);
                                                \frac{9}{4} *
\alphaContador=D(1,2);
                                               \frac{9}{6} *
93
94
95
        radio = zeros(1, Contact):
96= zeros(1,Contador) ;
        s197
        s2= zeros(1, \text{Contador});
\alpha99
        for i=1 Contador
100%Compute tetha as function of stresses
101
          abs s = sum(abs([m1(i) m2(i) 0 nu*(m1(i)+m2(i))]);102
          pos s = sum([\max(m1(i), 0) max(m2(i), 0) 0 max(nu*(m1(i)+m2(i)), 0)]);
103
          teta = pos_s/abs_s;104
105
            radio(i)= q/(sqrt([m1(i) m2(i) 0 mu*(m1(i)+m2(i))]*...
106
             ce inv*[m1(i) m2(i) 0 nu*(m1(i)+m2(i))] ')*(teta+(1-teta)/n));
107
108
         s1(i) = radio(i) * m1(i);109
         s2(i) = radio(i) * m2(i);110end
111
112
        hplot = plot(s1, s2, tipo_linea);113
114
115
116
    end
117
    119
119
120
121
    122
    return
123
```
#### $A.3$ Damage main

```
function [sigma v, \text{vartoplot}, \text{LABELPLOT}, \text{TIMEVECTOR}, \text{Calg}, \text{Ctang}] = ...\overline{1}damage main(Eprop, ntype, istep, strain, MDtype, n, TimeTotal, q inf)
\overline{2}
```

```
3
4 global hplotSURF
5 %%%%%%%%%%%%%%%%%%%%%%%%%%%%%%%%%%%
6 % CONTINUUM DAMAGE MODEL
   7 % ----------------------
8 % Given the almansi strain evolution ("strain(totalstep,mstrain)") and
9 % a set of parameters and properties, it returns the evolution of
10 % the cauchy stress and other variables that are listed below.
11 %
12 % INPUTS <<<<<<<<<<<<<<<<<<<<<<<<<<<<<<<<<<<<<<<<<<<<<<<<<<<<<<<<<
13 % ----------------------------------------------------------------
14 % Eprop(1) = Young's modulus (E)
15 % Eprop(2) = Poisson's coefficient (nu)
16 % Eprop(3) = Hardening(+)/Softening(-) modulus (H)
17 % Eprop(4) = Yield stress (sigma_y)
18 % Eprop(5) = Type of Hardening/Softening law (hard_type)
19 % 0 --> LINEAR
20 % 1 --> Exponential
21 % Eprop(6) = Rate behavior (viscpr)
22 % 0 --> Rate-independent (inviscid)
23 % 1 --> Rate-dependent (viscous)
24 %
25 % Eprop(7) = Viscosity coefficient (eta) (dummy if inviscid)
26 % Eprop(8) = ALPHA coefficient (for time integration), (ALPHA)
27 % 0<=ALPHA<=1 , ALPHA = 1.0 --> Implicit
28 % ALPHA = 0.0 --> Explicit
29 % (dummy if inviscid)
30 %
31 % ntype = PROBLEM TYPE
32 % 1 : plane stress
33 % 2 : plane strain
34 % 3 : 3D
35 %
36 % istep = steps for each load state (istep1,istep2,istep3)
37 %
38 % strain(i,j) = j-th component of the linearized strain vector
39 % at the i-th step, i = 1:totalstep+1
40 %
41 % MDtype = Damage surface criterion %
42 % 1 : SYMMETRIC
43 % 2 : ONLY-TENSION
44 % 3 : NON-SYMMETRIC
45 %
46 %
47 % n = Ratio compression/tension strength
48 % (dummy if MDtype is different from 3)
```

```
49 %
50 % TimeTotal = Interval length
51 %
52 % OUTPUTS <<<<<<<<<<<<<<<<<<<<<<<<<<<<<<<<<<<<<<<<<<<<<<<<<<<<<<<<<
53 % ------------------------------------------------------------------
54 % 1) sigma_v{itime}(icomp,jcomp)
55 %
56 %
57 % 2) vartoplot{itime}-->
58 % -----------------------------
59 % vartoplot{itime}(1) = Hardening variable (q)
60 % vartoplot{itime}(2) = Internal variable (r)%
61
62 %
63 % 3) LABELPLOT{ivar} --> Cell array with the label string for
64 % variables of "varplot"
65 %
66 % LABELPLOT{1} => 'hardening variable (q)'
67 % LABELPLOT{2} => 'internal variable'
68 %
69 %
70 % 4) TIME VECTOR - >
71 %%%%%%%%%%%%%%%%%%%%%%%%%%%%%%%%%%%%%%%%%%%%%
72
73 % SET LABEL OF "vartoplot" variables
74 % (it may be defined also outside this function)
75 % ----------------------------------
76 LABELPLOT = {'hardening variable (q)','internal variable'};
77
78 E = Eprop(1); nu = Eprop(2);
79 viscpr = Eprop(6);
so sigma u = Eprop(4);
81
82
83
s_4 if ntype == 185 menu('PLANE STRESS has not been implemented yet','STOP');
86 error('OPTION NOT AVAILABLE')
87 elseif ntype == 3
88 menu('3-DIMENSIONAL PROBLEM has not been implemented yet','STOP');
89 error('OPTION NOT AVAILABLE')
90 else
91 mstrain = 4;
92 mhist = 6 ;
93 end
```

```
94
95 totalstep = sum(istep) ;
96
97
98 % INITIALIZING GLOBAL CELL ARRAYS
99 % -------------------------------
_{100} sigma_v = cell(totalstep+1,1) ;
101 TIMEVECTOR = zeros(totalstep+1,1) ;
_{102} delta t = TimeTotal./istep/length(istep) ;
103
104
105 % Elastic constitutive tensor
106 % ----------------------------
_{107} [ce] = tensor elastico1 (Eprop, ntype);
108 % Initz.
109 % -----
110 % Strain vector
111 % -------------
_{112} eps n1 = zeros(mstrain,1);
113 % Historic variables
114 % hvar_n(1:4) --> empty
115 % hvar_n(5) = q --> Hardening variable
116 % hvar n(6) = r --> Internal variable
117 hvar n = zeros(mhist,1) ;
118
119 % INITIALIZING (i = 1) !!!!
120 % ***********i*
121 i = 1;
122 r0 = sigma_u/sqrt(E);
123 hvar n(5) = r0; % r_n
124 hvar n(6) = r0; % q n
125 eps_n1 = strain(i,:) ;
126 sigma_n1 =ce*eps_n1'; % Elastic
127 sigma_v{i} = [sigma_n1(1) sigma_n1(3) 0;sigma_n1(3) sigma_n1(2) 0 ;...
128 0 0 \sigma sigma_n1(4)];
129
130 nplot = 3 ;
131 vartoplot = cell(1, \text{totalstep+1});
132 vartoplot\{i\}(1) = hvar n(6); % Hardening variable (q)
133 vartoplot\{i\}(2) = hvar n(5); % Internal variable (r)
134 vartoplot{i}(3) = 1-hvar_n(6)/hvar_n(5) ; % Damage variable (d)
135
136 Ctang=zeros(1,length(istep)*istep(length(istep)));
137 Calg=zeros(1,length(istep)*istep(length(istep)));
138
139 for iload = 1:length(istep)
```

```
140 % Load states
_{141} for iloc = 1:istep(iload)
142 i = i + 1;
143 TIMEVECTOR(i) = TIMEVECTOR(i-1)+ delta t(iload) ;
144 % Total strain at step "i"
145 % ------------------------
146 if viscpr==1
147 eps_n1=[strain(i-1, :); strain(i, :)];
148 else
_{149} eps n1 = \text{strain}(i,:);
150 end
151 %******************************************
152 %* DAMAGE MODEL
153 % %%%%%%%%%%%%%%%%%%%%%%%%%%%%%%%%%%%%%%%
154 [sima_n1,hvar_n,auxvar,Calg(i),Ctang(i)] = \ldots155 rmap_dano1(eps_n1,hvar_n,Eprop,ce,MDtype,n,q_inf,delta_t,..
156 sigma v\{i-1\};
157
158 % PLOTTING DAMAGE SURFACE
159 if(aux var(1)>0)
160 hplotSURF(i) = dibujar criterio dano1(ce, nu, hvar n(6),...
161 'r:',MDtype,n );
162 set(hplotSURF(i),'Color',[0 0 1],'LineWidth',1)
163 end
164
165 %%%%%%%%%%%%%%%%%%%%%%%%%%%%%%%%%%%%%%%%%%%%%%%%%%%%%%%%%%
166 %*********************************************************
167 % GLOBAL VARIABLES
168 % ***************
169 % Stress
170 % ------
_{171} m sigma=[sigma n1(1) sigma n1(3) 0;sigma n1(3) sigma n1(2) 0;\ldots172 0 0 sigma_n1(4)];
173 sigma_v{i} = m_sigma ;
174
175 % VARIABLES TO PLOT (set label on cell array LABELPLOT)
176 % ----------------
177 vartoplot\{i\}(1) = hvar n(6) ; % Hardening variable (q)
178 vartoplot\{i\}(2) = hvar n(5); % Internal variable (r)
179 vartoplot{i}(3) = 1-hvar_n(6)/hvar_n(5) ; % Damage variable (d)
180 end
181 end
```
#### $\mathbf{A.4}$ Rmap daño

```
function[[sigma_n1, hvar_n1, aux var, Calg, Ctang] = ...\overline{1}rmap_dano1(eps_n1,hvar_n,Eprop,ce,MDtype,n,delta t,q inf,eps n)
\overline{2}\overline{3}%**********************************
\overline{4}\frac{9}{6} *
\, 5 \,\frac{9}{6} *
                    Integration Algorithm for a isotropic damage model
\overline{6}\frac{9}{6} *
\overline{7}\frac{9}{6} *
8
    \frac{1}{6} /* [sigma n1, hvar n1, aux var] = rmap dano1 (eps n1, hvar n, Eprop, ce)
\overline{9}\frac{9}{4} *
10<sup>1</sup>% * INPUTS
                                 eps_n1(4)strain (almansi) step n+1
11\frac{9}{6} *
                                                vector R4 (exx eyy exy ezz)
12\frac{9}{6} *
                                                internal variables, step n
                                 hvar n(6)13
   \frac{9}{6} *
                                                hvar n(1:4) (empty)
14\frac{9}{6} *
                                                hvar_n(5) = r; hvar_n(6)=q15
   \frac{9}{6} *
                                 \mathit{Eprop}(\cdot)Material parameters
16\frac{9}{6} *
17\frac{9}{6} *
                                 ce(4, 4)Constitutive elastic tensor
18\frac{9}{6} *
19
   %* OUTPUTS: sigma n1(4) Cauchy stress, step n+120
   \frac{9}{6}*
                   hvar n(6) Internal variables, step n+1^{21}\frac{9}{6} *
                   aux_var(3) Auxiliar variables for computing
22\frac{9}{6}const. tangent tensor
                                                \star23%*******************************
242526
    hvar n1 = hvar n;27
    r n
            = hvar n(5);
28
    q n
            = hvar n(6);
29
    E= Eprop(1);
30^{\circ}= Eprop(2);
    nu
31
    H= Eprop(3);
32
    sigma_u = Eprop(4);33
    hard type = Emp(5);
34
    35^{\circ}ALPHA COEFF=Eprop(8);
36
37
    % Viscosity:38
    eta = Eprop(7);
39
    viscpr = Eprop(6);40
41
    A=1; % exponential42
    %***********************************
43
```

```
\frac{\partial}{\partial s^*}initializing
44r0 = sigma u/sqrt(E);
45zero q=1.d-6*r0;46
    if(r n<=0.d0)\overline{47}r n=r0;
48q_nr= r0;\overline{49}end
50
    5152
5354\frac{9}{6} *
             Damage surface
55if viscpr == 056[rtrial] = Modelos de dano1(MDtype, ce,eps n1,n);57
        rtrialn1=rtrial ;
58
59
    elseif viscpr == 160
        [rtrialn] = Modelos_de_dano1 (MDtype, ce,eps_n1(1,:), n);61
        [rtrialn1] = Models de dano1 (MDtype, ce,eps n1(2,:), n);62
        [rtrial]=ALPHA_COEFF*rtrialn1 + (1-ALPHA_COEFF)*rtrialn ;
63
        eps n1 = eps n1(2,:);64
65
    end
66
67
    %***********************************
68
69
70
    %***********************************
\overline{71}\frac{\partial}{\partial s}Ver el Estado de Carga
72
    %* --------->fload=0 : elastic unload
73
    %* --------->fload=1 : damage (compute algorithmic constitutive tensor)
74
        float=0;
7576
    if (rtrial > r_n)77% * Loading
78
        float=1;79
        delta r=rtrial-r n;
80
        r n1=(delta t/(eta+ALPHACOEFF*delta t))*rtrial + ...
\overline{81}((eta-delta t*(1-ALPHA COEFF))/(eta+ALPHA COEFF*delta t))*...
\Omegar_n;
83
84
        if hard type == 085
            % Linear
86
            q_n1 = q_n + H * delta_r;87
        else
88
```

```
89 % Exponential
90 q_n1 = q_inf - (q_inf - q_n)*exp(A*(1-r_n1/r_n));91 end
9293 if(q_n1<zero_q)
94 \qquad \qquad q_n1 = \text{zero}_q;95 end
96
97 dano n1 = 1.d0-(q n1/r n1);
98 sigma n1 = (1. d0-dano n1).*ce.*eps n1';99 Ctang=(1-dano n1)*ce;100 Calg=(1-dano_n1)*ce-(ALPHA_COEFF*delta_t)/(eta+ALPHA_COEFF*delta_t)*...
101 (1/rtrialn1)*(q_n1-H*r_n1)/(r_n1^2)*(sigma_n1'*sigma_n1);
102 Ctang=Ctang(1,1);
_{103} Calg=Calg(1,1);
104
105 else
106
107 %* Elastic load/unload
108 fload=0;
109
110 r_n1= r_n ;
111 q_n1= q_n ;
112 dano n1 = 1.d0-(q_n1/r_n1);
_{113} Calg=(1-dano n1)*ce;
114 Ctang=Calg;
_{115} Calg=Calg(1,1);
116 Ctang=Ctang(1,1);
117 end
118 % Damage variable
119 % ---------------
120 dano n1 = 1.d0-(q_n1/r_n1);
121 % Computing stress
122 % ****************
123 sigma n1 =(1.d0-dano n1)*ce*eps n1';
124 %hold on
125 %plot(sigma_n1(1),sigma_n1(2),'bx')
126
127 %**************************************************
128
129
130 %*************************************************
131 %* Updating historic variables
132 % hvar_n1(1:4) = eps_n1p;
133 hvar n1(5) = r n1 ;
```

```
hvar_n1(6) = q_n1;134
  135
  %* Auxiliar variables
136
  aux_var(1) = float;137
  aux_var(2) = q_n1/r_n1;138
  %*aux_var(3) = (q_n1-H*r_n1)/r_n13;_{\rm 139}140\,141
```